# Knowledge Organiser

Unit 4 – Databases

## Unit 4 – Databases

#### **Summary**

A database is a way of storing information in an organised, logical way.

You can find information easily by **searching** and put information in order by **sorting**.

A **file** is a collection **of records**. A **record** is made up of categories called **fields**.

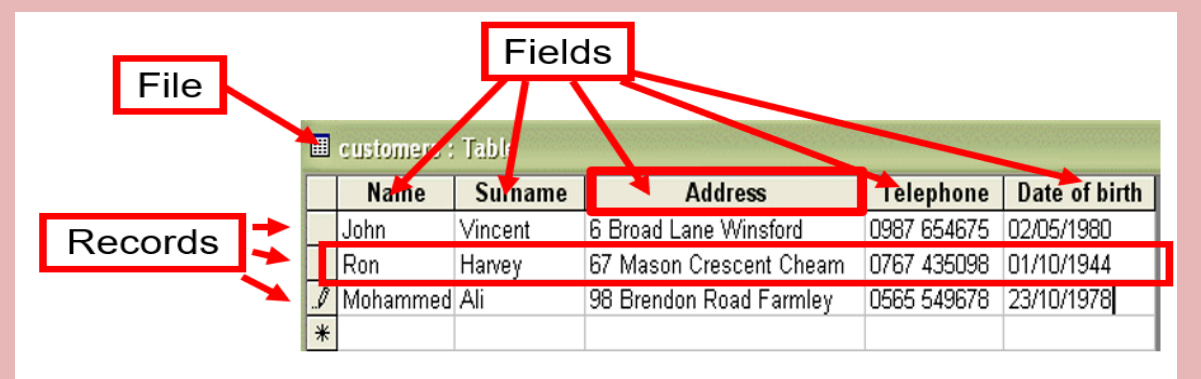

**Record** – All the information about a person or thing. These are stored in a file.

**Field** – One piece of information about a person or thing. The fields here are Name, Surname, Address, Telephone and Date of birth.

**Sorting** is a really simple way to organise your data. It can sort the data by any field. It can sort numerically or alphabetically.

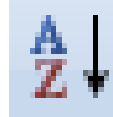

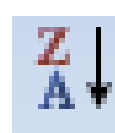

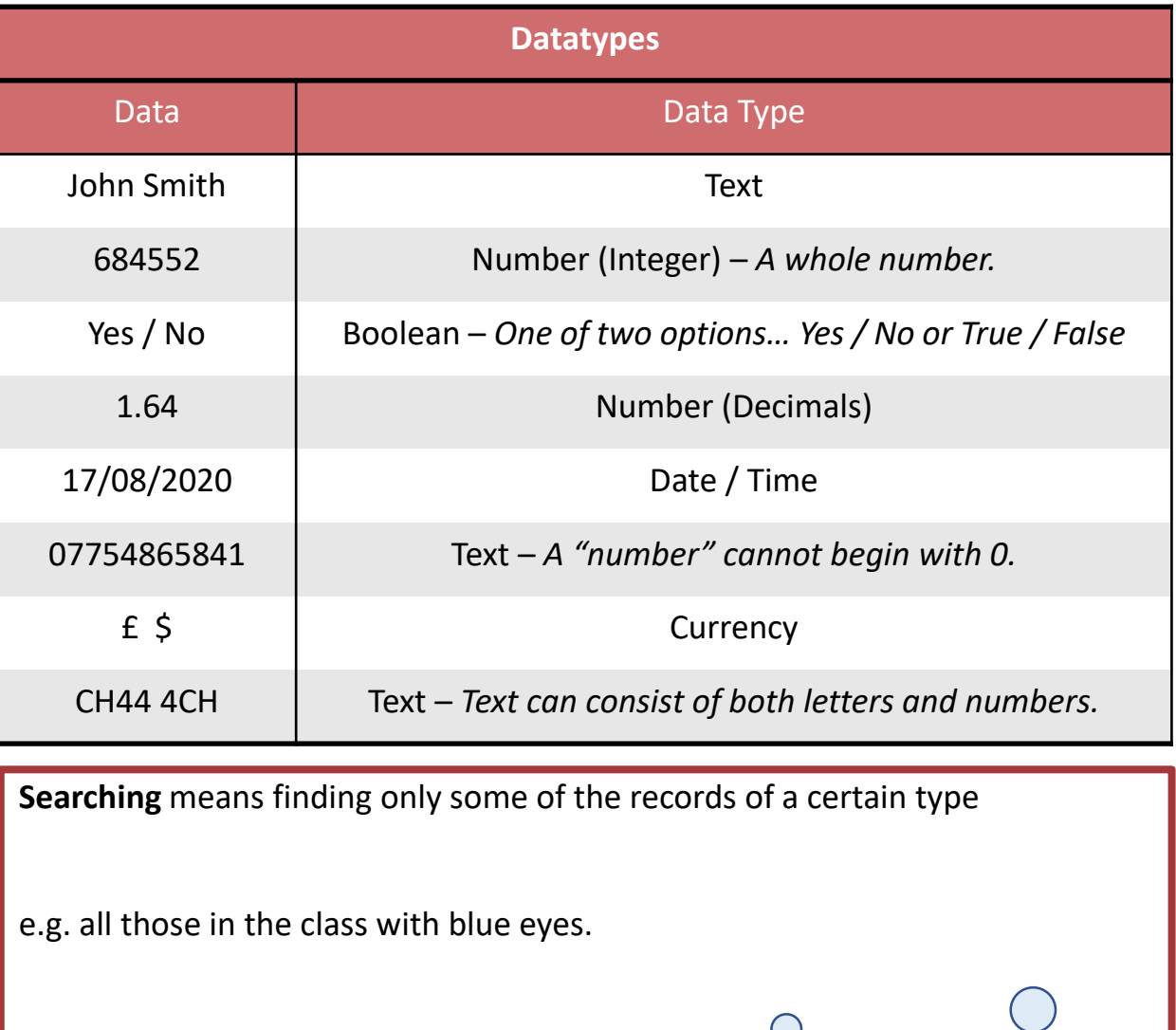

 $\bigcap$ 

A search is also known as a QUERY.

## Unit 4 – Databases

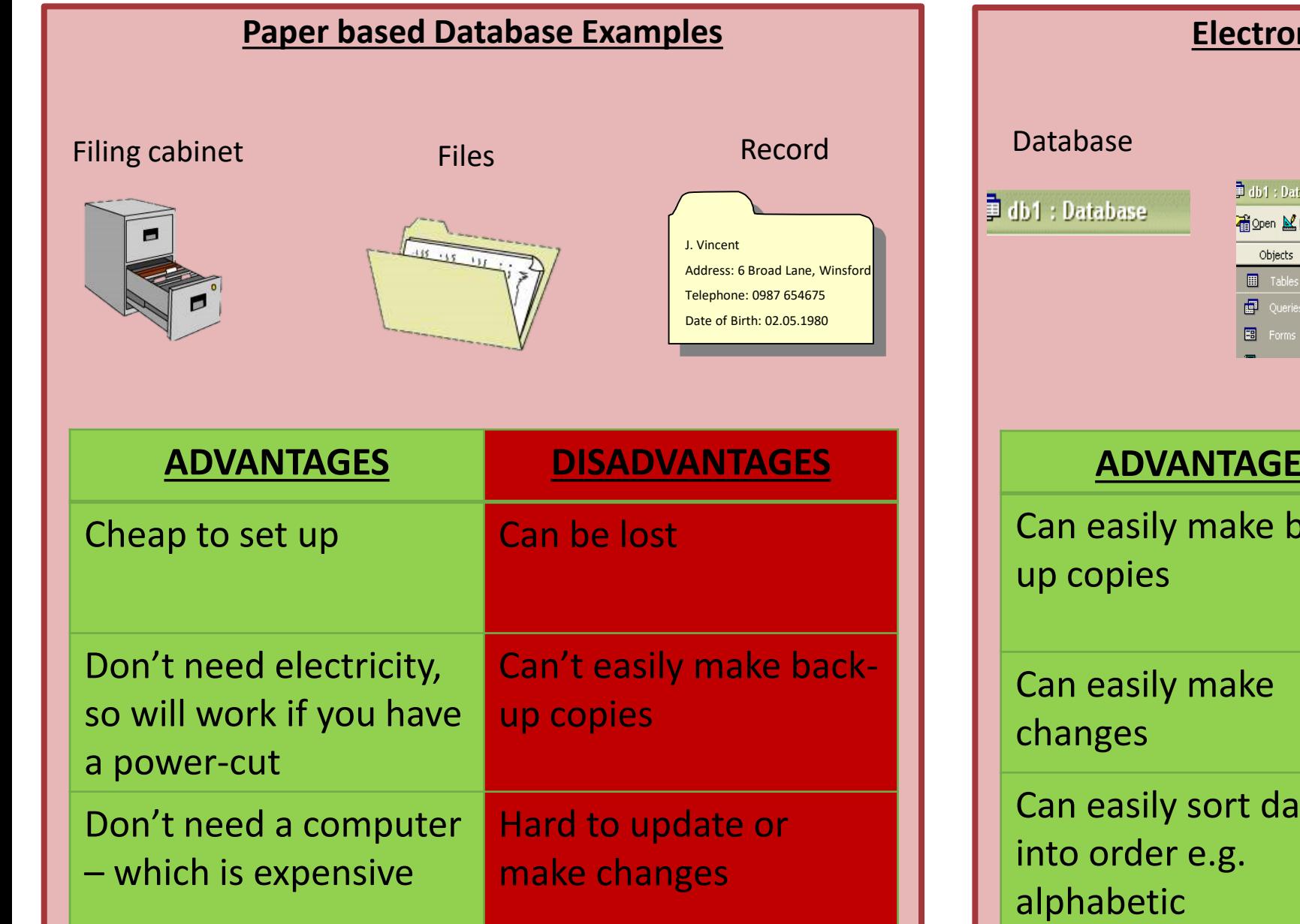

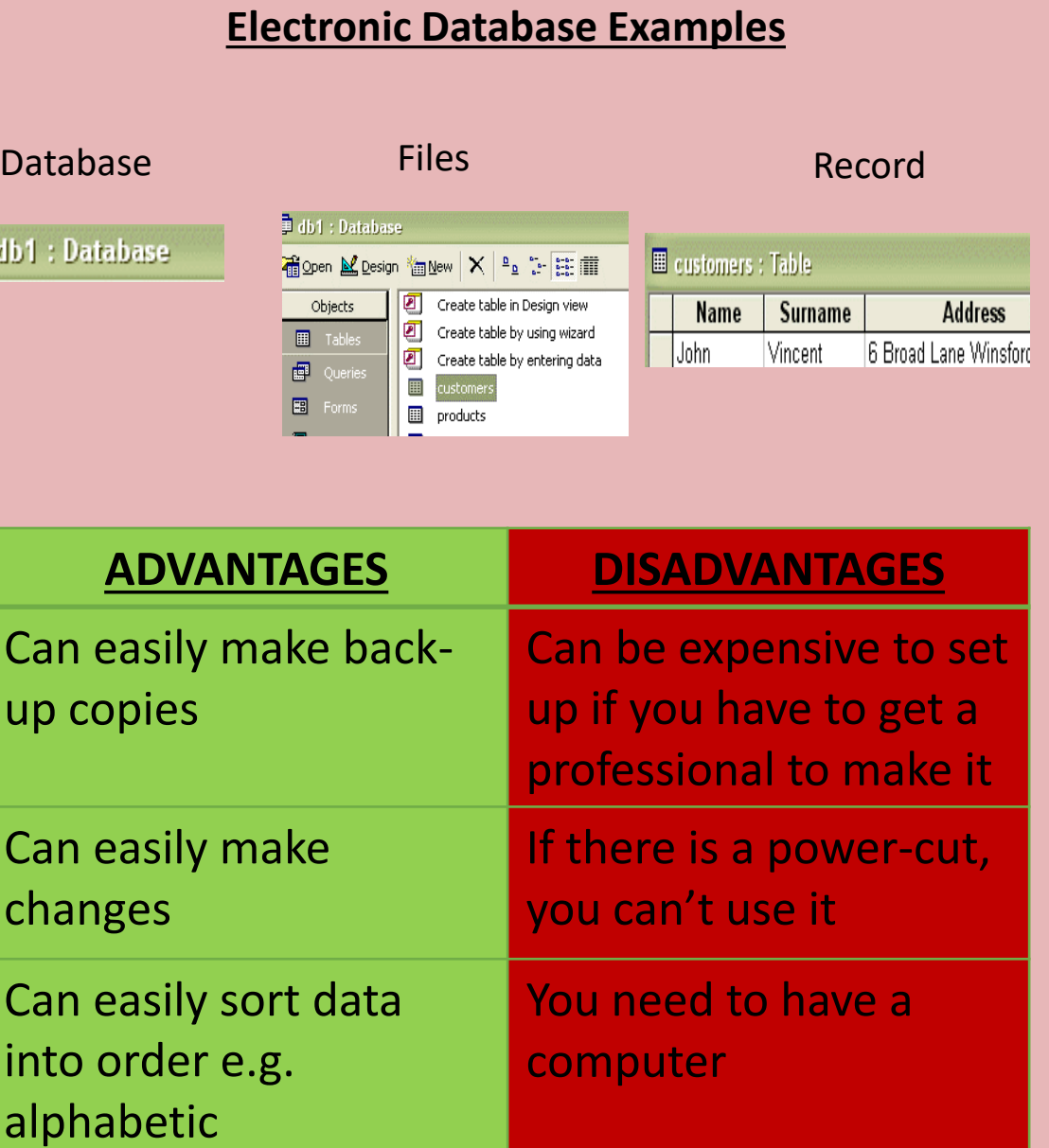

## Unit 4 – Databases

## **Graphical User Interface**

A graphical user interface (GUI) is the most common type of user interface in use today. A GUI (pronounced gooey) is also known as a WIMP interface because it makes use of:

All Access Obie... ® « Settings **TTL** Churland Africa **III** Students v + Save and New E-mail = Save As Qutlook Conta **Chudant Attendance Pa** E-mail Address Students and Guardia Childrent ID Home Phone 212551221 **The America** showled **Emp Anhão Bhon TE** Filter Details Date of Birt Guardian List Guardians Subfor **TEL** Shudent Details **B** Student List

**Windows** – an area on the screen where the applications run

**Icons** - a picture or symbol which is used to represent software application

**Menus** - a list of options from which the user can choose what they require

**Pointers**- a symbol such as an arrow which moves around the screen as you move your mouse. Helps you to select objects.

Interfaces are created for databases to make them easier for customers to use and fill in the data.

## **Mail Merge**

A mail merge is when you utilise data from a database to populate details on a mass scale. An example would be if school wanted to send a letter out to every pupil's parents. They would create a template letter and use the names and addresses from a database to automatically fill in the personal details and print them hassle free.

## **Reports**

A report is a way to 'display' the contents of your database. Reports can be made from different 'sets of data' including:

- The whole table .
- Results of your query searches.

The report can be modified (like a form) to change how it looks. For example:

- Text style and size
- Colours, Layouts and Images

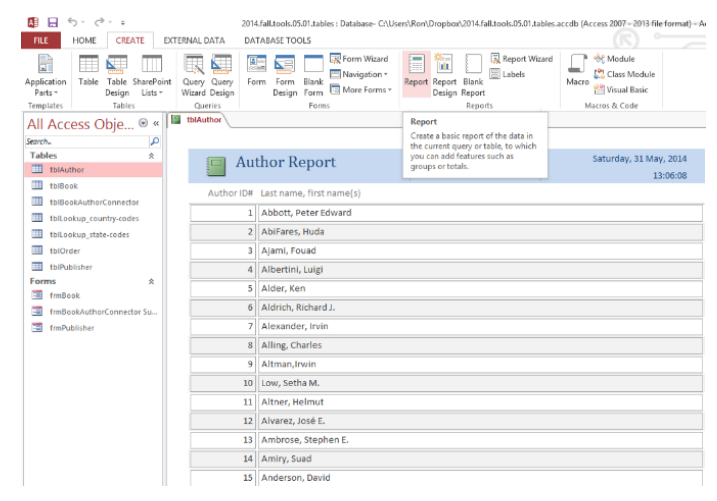